## Daily Research Sheet

| Alabama                                 | <ul><li>"Search terms"</li><li>Number of results</li><li>Relevant citations</li></ul> |
|-----------------------------------------|---------------------------------------------------------------------------------------|
| Research Resource:                      |                                                                                       |
| Choose an item.                         |                                                                                       |
| Notes: Click here to                    |                                                                                       |
| enter text.                             |                                                                                       |
| Research Resource:                      |                                                                                       |
| Choose an item.                         |                                                                                       |
| <b>Notes:</b> Click here to enter text. |                                                                                       |

| Alaska                                  | <ul><li>"Search terms"</li><li>Number of results</li><li>Relevant citations</li></ul> |  |
|-----------------------------------------|---------------------------------------------------------------------------------------|--|
| Research Resource:                      |                                                                                       |  |
| Choose an item.                         |                                                                                       |  |
| Notes: Click here to                    |                                                                                       |  |
| enter text.                             |                                                                                       |  |
| <b>Research Resource:</b>               |                                                                                       |  |
| Choose an item.                         |                                                                                       |  |
| <b>Notes:</b> Click here to enter text. |                                                                                       |  |

|                      | "Search terms"                         |
|----------------------|----------------------------------------|
| Arizona              | Number of results                      |
|                      | <ul> <li>Relevant citations</li> </ul> |
| Research Resource:   |                                        |
| Choose an item.      |                                        |
| Notes: Click here to |                                        |
| enter text.          |                                        |

| Research Resource:          |
|-----------------------------|
| Choose an item.             |
| <b>Notes:</b> Click here to |
| enter text.                 |

| Arkansas                                | <ul><li>"Search terms"</li><li>Number of results</li><li>Relevant citations</li></ul> |
|-----------------------------------------|---------------------------------------------------------------------------------------|
| Research Resource:                      |                                                                                       |
| Choose an item.                         |                                                                                       |
| <b>Notes:</b> Click here to enter text. |                                                                                       |
| Research Resource:                      |                                                                                       |
| Choose an item.                         |                                                                                       |
| <b>Notes:</b> Click here to enter text. |                                                                                       |

|                      | "Search terms"                         |
|----------------------|----------------------------------------|
| California           | Number of results                      |
|                      | <ul> <li>Relevant citations</li> </ul> |
| Research Resource:   |                                        |
| Choose an item.      |                                        |
| Notes: Click here to |                                        |
| enter text.          |                                        |
| Research Resource:   |                                        |
| Choose an item.      |                                        |
| Notes: Click here to |                                        |
| enter text.          |                                        |

|          | "Search terms"                         |
|----------|----------------------------------------|
| Colorado | Number of results                      |
|          | <ul> <li>Relevant citations</li> </ul> |

| Research Resource:          |
|-----------------------------|
| Choose an item.             |
|                             |
| Notes: Click here to        |
| enter text.                 |
| Research Resource:          |
| Choose an item.             |
|                             |
| <b>Notes:</b> Click here to |
| enter text.                 |

| Connecticut                             | <ul><li>"Search terms"</li><li>Number of results</li><li>Relevant citations</li></ul> |  |
|-----------------------------------------|---------------------------------------------------------------------------------------|--|
| Research Resource:                      |                                                                                       |  |
| Choose an item.                         |                                                                                       |  |
| <b>Notes:</b> Click here to enter text. |                                                                                       |  |
| Research Resource:                      |                                                                                       |  |
| Choose an item.                         |                                                                                       |  |
| <b>Notes:</b> Click here to enter text. |                                                                                       |  |

|                      | "Search terms"                         |
|----------------------|----------------------------------------|
| Delaware             | • Number of results                    |
|                      | <ul> <li>Relevant citations</li> </ul> |
| Research Resource:   |                                        |
| Choose an item.      |                                        |
| Notes: Click here to |                                        |
| enter text.          |                                        |
| Research Resource:   |                                        |
| Choose an item.      |                                        |
| Notes: Click here to |                                        |
| enter text.          |                                        |

| Distrcit of<br>Columbia                 | <ul><li>"Search terms"</li><li>Number of results</li><li>Relevant citations</li></ul> |
|-----------------------------------------|---------------------------------------------------------------------------------------|
| Research Resource:                      |                                                                                       |
| Choose an item.                         |                                                                                       |
| <b>Notes:</b> Click here to enter text. |                                                                                       |
| Research Resource:                      |                                                                                       |
| Choose an item.                         |                                                                                       |
| <b>Notes:</b> Click here to enter text. |                                                                                       |

| Florida                                 | "Search terms"  • Number of results  • Relevant citations |
|-----------------------------------------|-----------------------------------------------------------|
| Research Resource:                      |                                                           |
| Choose an item.                         |                                                           |
| <b>Notes:</b> Click here to enter text. |                                                           |
| Research Resource:                      |                                                           |
| Choose an item.                         |                                                           |
| <b>Notes:</b> Click here to enter text. |                                                           |

| Georgia                                 | <ul><li>"Search terms"</li><li>Number of results</li><li>Relevant citations</li></ul> |
|-----------------------------------------|---------------------------------------------------------------------------------------|
| Research Resource:                      |                                                                                       |
| Choose an item.                         |                                                                                       |
| <b>Notes:</b> Click here to enter text. |                                                                                       |
| Research Resource:<br>Choose an item.   |                                                                                       |

| Hawaii                                  | <ul><li>"Search terms"</li><li>Number of results</li><li>Relevant citations</li></ul> |
|-----------------------------------------|---------------------------------------------------------------------------------------|
| Research Resource:                      |                                                                                       |
| Choose an item.                         |                                                                                       |
| <b>Notes:</b> Click here to enter text. |                                                                                       |
| Research Resource:                      |                                                                                       |
| Choose an item.                         |                                                                                       |
| <b>Notes:</b> Click here to enter text. |                                                                                       |

| Idaho                                   | "Search terms"  • Number of results  • Relevant citations |
|-----------------------------------------|-----------------------------------------------------------|
| <b>Research Resource:</b>               |                                                           |
| Choose an item.                         |                                                           |
| Notes: Click here to                    |                                                           |
| enter text.                             |                                                           |
| <b>Research Resource:</b>               |                                                           |
| Choose an item.                         |                                                           |
| <b>Notes:</b> Click here to enter text. |                                                           |

|                    | "Search terms"                         |
|--------------------|----------------------------------------|
| Illinois           | <ul> <li>Number of results</li> </ul>  |
|                    | <ul> <li>Relevant citations</li> </ul> |
| Research Resource: |                                        |
| Choose an item.    |                                        |

| <b>Notes:</b> Click here to enter text. |  |  |
|-----------------------------------------|--|--|
| Research Resource: Choose an item.      |  |  |
| <b>Notes:</b> Click here to enter text. |  |  |

| Indiana                                 | <ul><li>"Search terms"</li><li>Number of results</li><li>Relevant citations</li></ul> |  |
|-----------------------------------------|---------------------------------------------------------------------------------------|--|
| Research Resource: Choose an item.      |                                                                                       |  |
| <b>Notes:</b> Click here to enter text. |                                                                                       |  |
| Research Resource:<br>Choose an item.   |                                                                                       |  |
| <b>Notes:</b> Click here to enter text. |                                                                                       |  |

| Iowa                                    | <ul><li>"Search terms"</li><li>Number of results</li><li>Relevant citations</li></ul> |
|-----------------------------------------|---------------------------------------------------------------------------------------|
| Research Resource:                      |                                                                                       |
| Choose an item.                         |                                                                                       |
| <b>Notes:</b> Click here to enter text. |                                                                                       |
| Research Resource:                      |                                                                                       |
| Choose an item.                         |                                                                                       |
| <b>Notes:</b> Click here to enter text. |                                                                                       |

| Kansas                                  | <ul><li>"Search terms"</li><li>Number of results</li><li>Relevant citations</li></ul> |
|-----------------------------------------|---------------------------------------------------------------------------------------|
| Research Resource:                      |                                                                                       |
| Choose an item.                         |                                                                                       |
| <b>Notes:</b> Click here to enter text. |                                                                                       |
| Research Resource:                      |                                                                                       |
| Choose an item.                         |                                                                                       |
| <b>Notes:</b> Click here to enter text. |                                                                                       |

| Kentucky                                | <ul><li>"Search terms"</li><li>Number of results</li><li>Relevant citations</li></ul> |
|-----------------------------------------|---------------------------------------------------------------------------------------|
| Research Resource:                      |                                                                                       |
| Choose an item.                         |                                                                                       |
| <b>Notes:</b> Click here to enter text. |                                                                                       |
| Research Resource:                      |                                                                                       |
| Choose an item.                         |                                                                                       |
| <b>Notes:</b> Click here to enter text. |                                                                                       |

| Louisiana                               | "Search terms"  • Number of results  • Relevant citations |
|-----------------------------------------|-----------------------------------------------------------|
| Research Resource:                      |                                                           |
| Choose an item.                         |                                                           |
| <b>Notes:</b> Click here to enter text. |                                                           |
| Research Resource:<br>Choose an item.   |                                                           |

| Maine                                   | <ul> <li>"Search terms"</li> <li>Number of results</li> <li>Relevant citations</li> </ul> |
|-----------------------------------------|-------------------------------------------------------------------------------------------|
| Research Resource:                      |                                                                                           |
| Choose an item.                         |                                                                                           |
| <b>Notes:</b> Click here to enter text. |                                                                                           |
| Research Resource:                      |                                                                                           |
| Choose an item.                         |                                                                                           |
| <b>Notes:</b> Click here to enter text. |                                                                                           |

|                      | "Search terms"                         |
|----------------------|----------------------------------------|
| Maryland             | Number of results                      |
|                      | <ul> <li>Relevant citations</li> </ul> |
| Research Resource:   |                                        |
| Choose an item.      |                                        |
| Notes: Click here to |                                        |
| enter text.          |                                        |
| Research Resource:   |                                        |
| Choose an item.      |                                        |
| Notes: Click here to |                                        |
| enter text.          |                                        |

|                    | "Search terms"                         |
|--------------------|----------------------------------------|
| Massachusetts      | <ul> <li>Number of results</li> </ul>  |
|                    | <ul> <li>Relevant citations</li> </ul> |
| Research Resource: |                                        |
| Choose an item.    |                                        |

| <b>Notes:</b> Click here to enter text. |  |  |
|-----------------------------------------|--|--|
| Research Resource: Choose an item.      |  |  |
| <b>Notes:</b> Click here to enter text. |  |  |

| Michigan                                | "Search terms"  • Number of results  • Relevant citations |
|-----------------------------------------|-----------------------------------------------------------|
| Research Resource:                      |                                                           |
| Choose an item.                         |                                                           |
| <b>Notes:</b> Click here to enter text. |                                                           |
| Research Resource:                      |                                                           |
| Choose an item.                         |                                                           |
| <b>Notes:</b> Click here to enter text. |                                                           |

| Minnesota                               | <ul><li>"Search terms"</li><li>Number of results</li><li>Relevant citations</li></ul> |
|-----------------------------------------|---------------------------------------------------------------------------------------|
| Research Resource:                      |                                                                                       |
| Choose an item.                         |                                                                                       |
| <b>Notes:</b> Click here to enter text. |                                                                                       |
| Research Resource:                      |                                                                                       |
| Choose an item.                         |                                                                                       |
| <b>Notes:</b> Click here to enter text. |                                                                                       |

| Mississippi                             | "Search terms"  • Number of results  • Relevant citations |
|-----------------------------------------|-----------------------------------------------------------|
| Research Resource:                      |                                                           |
| Choose an item.                         |                                                           |
| <b>Notes:</b> Click here to enter text. |                                                           |
| Research Resource:                      |                                                           |
| Choose an item.                         |                                                           |
| <b>Notes:</b> Click here to enter text. |                                                           |

| Missouri                                | "Search terms"  • Number of results  • Relevant citations |
|-----------------------------------------|-----------------------------------------------------------|
| <b>Research Resource:</b>               |                                                           |
| Choose an item.                         |                                                           |
| <b>Notes:</b> Click here to enter text. |                                                           |
| Research Resource:                      |                                                           |
| Choose an item.                         |                                                           |
| <b>Notes:</b> Click here to enter text. |                                                           |

| Montana                                 | <ul><li>"Search terms"</li><li>Number of results</li><li>Relevant citations</li></ul> |
|-----------------------------------------|---------------------------------------------------------------------------------------|
| Research Resource:                      |                                                                                       |
| Choose an item.                         |                                                                                       |
| <b>Notes:</b> Click here to enter text. |                                                                                       |
| Research Resource:                      |                                                                                       |
| Choose an item.                         |                                                                                       |

| <b>Notes:</b> Click here to |
|-----------------------------|
| enter text.                 |
|                             |

| Nebraska                                | <ul><li>"Search terms"</li><li>Number of results</li><li>Relevant citations</li></ul> |  |
|-----------------------------------------|---------------------------------------------------------------------------------------|--|
| Research Resource:                      |                                                                                       |  |
| Choose an item.                         |                                                                                       |  |
| <b>Notes:</b> Click here to enter text. |                                                                                       |  |
| Research Resource:                      |                                                                                       |  |
| Choose an item.                         |                                                                                       |  |
| <b>Notes:</b> Click here to enter text. |                                                                                       |  |

| Nevada                                  | <ul><li>"Search terms"</li><li>Number of results</li><li>Relevant citations</li></ul> |  |
|-----------------------------------------|---------------------------------------------------------------------------------------|--|
| Research Resource:                      |                                                                                       |  |
| Choose an item.                         |                                                                                       |  |
| Notes: Click here to                    |                                                                                       |  |
| enter text.                             |                                                                                       |  |
| Research Resource:                      |                                                                                       |  |
| Choose an item.                         |                                                                                       |  |
| <b>Notes:</b> Click here to enter text. |                                                                                       |  |

|                    | "Search terms"                         |
|--------------------|----------------------------------------|
| New Hampshire      | Number of results                      |
|                    | <ul> <li>Relevant citations</li> </ul> |
| Research Resource: |                                        |
| Choose an item.    |                                        |

| <b>Notes:</b> Click here to enter text. |  |
|-----------------------------------------|--|
| Research Resource:                      |  |
| Choose an item.                         |  |
|                                         |  |
| <b>Notes:</b> Click here to             |  |
| enter text.                             |  |

| New Jersey                              | <ul><li>"Search terms"</li><li>Number of results</li><li>Relevant citations</li></ul> |
|-----------------------------------------|---------------------------------------------------------------------------------------|
| Research Resource:                      |                                                                                       |
| Choose an item.                         |                                                                                       |
| <b>Notes:</b> Click here to enter text. |                                                                                       |
| Research Resource:                      |                                                                                       |
| Choose an item.                         |                                                                                       |
| <b>Notes:</b> Click here to enter text. |                                                                                       |

| New Mexico                              | <ul><li>"Search terms"</li><li>Number of results</li><li>Relevant citations</li></ul> |
|-----------------------------------------|---------------------------------------------------------------------------------------|
| Research Resource:                      |                                                                                       |
| Choose an item.                         |                                                                                       |
| <b>Notes:</b> Click here to enter text. |                                                                                       |
| Research Resource:                      |                                                                                       |
| Choose an item.                         |                                                                                       |
| <b>Notes:</b> Click here to enter text. |                                                                                       |

| New York                                | <ul><li>"Search terms"</li><li>Number of results</li><li>Relevant citations</li></ul> |
|-----------------------------------------|---------------------------------------------------------------------------------------|
| Research Resource:                      |                                                                                       |
| Choose an item.                         |                                                                                       |
| <b>Notes:</b> Click here to enter text. |                                                                                       |
| Research Resource:                      |                                                                                       |
| Choose an item.                         |                                                                                       |
| <b>Notes:</b> Click here to enter text. |                                                                                       |

| North Carolina                          | "Search terms"  • Number of results  • Relevant citations |
|-----------------------------------------|-----------------------------------------------------------|
| Research Resource:                      |                                                           |
| Choose an item.                         |                                                           |
| <b>Notes:</b> Click here to enter text. |                                                           |
| Research Resource:                      |                                                           |
| Choose an item.                         |                                                           |
| <b>Notes:</b> Click here to enter text. |                                                           |

| North Dakota                            | "Search terms"  • Number of results  • Relevant citations |
|-----------------------------------------|-----------------------------------------------------------|
| Research Resource:                      |                                                           |
| Choose an item.                         |                                                           |
| <b>Notes:</b> Click here to enter text. |                                                           |
| Research Resource:<br>Choose an item.   |                                                           |

| Notes: Click here to |  |  |
|----------------------|--|--|
| enter text.          |  |  |

| Ohio                                    | <ul><li>"Search terms"</li><li>Number of results</li><li>Relevant citations</li></ul> |
|-----------------------------------------|---------------------------------------------------------------------------------------|
| Research Resource:                      |                                                                                       |
| Choose an item.                         |                                                                                       |
| <b>Notes:</b> Click here to enter text. |                                                                                       |
| Research Resource:                      |                                                                                       |
| Choose an item.                         |                                                                                       |
| <b>Notes:</b> Click here to enter text. |                                                                                       |

| Oklahoma                                | <ul><li>"Search terms"</li><li>Number of results</li><li>Relevant citations</li></ul> |
|-----------------------------------------|---------------------------------------------------------------------------------------|
| Research Resource:                      |                                                                                       |
| Choose an item.                         |                                                                                       |
| Notes: Click here to                    |                                                                                       |
| enter text.                             |                                                                                       |
| <b>Research Resource:</b>               |                                                                                       |
| Choose an item.                         |                                                                                       |
| <b>Notes:</b> Click here to enter text. |                                                                                       |

|                    | "Search terms"                         |
|--------------------|----------------------------------------|
| Oregon             | <ul> <li>Number of results</li> </ul>  |
| _                  | <ul> <li>Relevant citations</li> </ul> |
| Research Resource: |                                        |
| Choose an item.    |                                        |

| <b>Notes:</b> Click here to enter text. |  |
|-----------------------------------------|--|
| Research Resource:<br>Choose an item.   |  |
| <b>Notes:</b> Click here to enter text. |  |

| Pennsylvania                            | "Search terms"  • Number of results  • Relevant citations |
|-----------------------------------------|-----------------------------------------------------------|
| Research Resource:                      |                                                           |
| Choose an item.                         |                                                           |
| <b>Notes:</b> Click here to enter text. |                                                           |
| Research Resource:                      |                                                           |
| Choose an item.                         |                                                           |
| <b>Notes:</b> Click here to enter text. |                                                           |

| Rhode Island                            | <ul><li>"Search terms"</li><li>Number of results</li><li>Relevant citations</li></ul> |
|-----------------------------------------|---------------------------------------------------------------------------------------|
| Research Resource:                      |                                                                                       |
| Choose an item.                         |                                                                                       |
| <b>Notes:</b> Click here to enter text. |                                                                                       |
| Research Resource:                      |                                                                                       |
| Choose an item.                         |                                                                                       |
| <b>Notes:</b> Click here to enter text. |                                                                                       |

| South Carolina                          | <ul><li>"Search terms"</li><li>Number of results</li><li>Relevant citations</li></ul> |
|-----------------------------------------|---------------------------------------------------------------------------------------|
| Research Resource:                      |                                                                                       |
| Choose an item.                         |                                                                                       |
| <b>Notes:</b> Click here to enter text. |                                                                                       |
| Research Resource:                      |                                                                                       |
| Choose an item.                         |                                                                                       |
| <b>Notes:</b> Click here to enter text. |                                                                                       |

| South Dakota                            | <ul><li>"Search terms"</li><li>Number of results</li><li>Relevant citations</li></ul> |
|-----------------------------------------|---------------------------------------------------------------------------------------|
| Research Resource:                      |                                                                                       |
| Choose an item.                         |                                                                                       |
| <b>Notes:</b> Click here to enter text. |                                                                                       |
| Research Resource:                      |                                                                                       |
| Choose an item.                         |                                                                                       |
| <b>Notes:</b> Click here to enter text. |                                                                                       |

| Tennessee                               | "Search terms"  • Number of results  • Relevant citations |
|-----------------------------------------|-----------------------------------------------------------|
| Research Resource:                      |                                                           |
| Choose an item.                         |                                                           |
| <b>Notes:</b> Click here to enter text. |                                                           |
| Research Resource:<br>Choose an item.   |                                                           |

| <b>Notes:</b> Click here to |  |  |
|-----------------------------|--|--|
| enter text.                 |  |  |

| Texas                                   | <ul><li>"Search terms"</li><li>Number of results</li><li>Relevant citations</li></ul> |  |
|-----------------------------------------|---------------------------------------------------------------------------------------|--|
| Research Resource:                      |                                                                                       |  |
| Choose an item.                         |                                                                                       |  |
| <b>Notes:</b> Click here to enter text. |                                                                                       |  |
| Research Resource:                      |                                                                                       |  |
| Choose an item.                         |                                                                                       |  |
| <b>Notes:</b> Click here to enter text. |                                                                                       |  |

| Utah                                    | "Search terms"  • Number of results  • Relevant citations |
|-----------------------------------------|-----------------------------------------------------------|
| Research Resource:                      |                                                           |
| Choose an item.                         |                                                           |
| Notes: Click here to                    |                                                           |
| enter text.                             |                                                           |
| Research Resource:                      |                                                           |
| Choose an item.                         |                                                           |
| <b>Notes:</b> Click here to enter text. |                                                           |

|                    | "Search terms"                         |
|--------------------|----------------------------------------|
| Vermont            | <ul> <li>Number of results</li> </ul>  |
|                    | <ul> <li>Relevant citations</li> </ul> |
| Research Resource: |                                        |
| Choose an item.    |                                        |

| <b>Notes:</b> Click here to enter text. |  |
|-----------------------------------------|--|
| Research Resource:                      |  |
| Choose an item.                         |  |
|                                         |  |
| <b>Notes:</b> Click here to             |  |
| enter text.                             |  |

| Virginia                                | "Search terms"  • Number of results  • Relevant citations |
|-----------------------------------------|-----------------------------------------------------------|
| Research Resource:                      |                                                           |
| Choose an item.                         |                                                           |
| <b>Notes:</b> Click here to enter text. |                                                           |
| Research Resource:                      |                                                           |
| Choose an item.                         |                                                           |
| <b>Notes:</b> Click here to enter text. |                                                           |

| Washington                              | <ul><li>"Search terms"</li><li>Number of results</li><li>Relevant citations</li></ul> |
|-----------------------------------------|---------------------------------------------------------------------------------------|
| Research Resource:                      |                                                                                       |
| Choose an item.                         |                                                                                       |
| <b>Notes:</b> Click here to enter text. |                                                                                       |
| Research Resource:                      |                                                                                       |
| Choose an item.                         |                                                                                       |
| <b>Notes:</b> Click here to enter text. |                                                                                       |

| West Virginia                           | <ul><li>"Search terms"</li><li>Number of results</li><li>Relevant citations</li></ul> |
|-----------------------------------------|---------------------------------------------------------------------------------------|
| Research Resource:                      |                                                                                       |
| Choose an item.                         |                                                                                       |
| <b>Notes:</b> Click here to enter text. |                                                                                       |
| Research Resource:                      |                                                                                       |
| Choose an item.                         |                                                                                       |
| <b>Notes:</b> Click here to enter text. |                                                                                       |

| Wisconsion                              | <ul><li>"Search terms"</li><li>Number of results</li><li>Relevant citations</li></ul> |
|-----------------------------------------|---------------------------------------------------------------------------------------|
| Research Resource:                      |                                                                                       |
| Choose an item.                         |                                                                                       |
| <b>Notes:</b> Click here to enter text. |                                                                                       |
| Research Resource:                      |                                                                                       |
| Choose an item.                         |                                                                                       |
| <b>Notes:</b> Click here to enter text. |                                                                                       |

| Wyoming                                 | <ul><li>"Search terms"</li><li>Number of results</li><li>Relevant citations</li></ul> |
|-----------------------------------------|---------------------------------------------------------------------------------------|
| Research Resource:                      |                                                                                       |
| Choose an item.                         |                                                                                       |
| <b>Notes:</b> Click here to enter text. |                                                                                       |
| Research Resource:<br>Choose an item.   |                                                                                       |

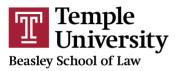

Center for Public Health Law Research

| Notes: Click here to | Click here to |  |  |
|----------------------|---------------|--|--|
| enter text.          | t.            |  |  |

| Federal                                 | <ul><li>"Search terms"</li><li>Number of results</li><li>Relevant citations</li></ul> |  |
|-----------------------------------------|---------------------------------------------------------------------------------------|--|
| Research Resource:                      |                                                                                       |  |
| Choose an item.                         |                                                                                       |  |
| <b>Notes:</b> Click here to enter text. |                                                                                       |  |
| Research Resource:                      |                                                                                       |  |
| Choose an item.                         |                                                                                       |  |
| <b>Notes:</b> Click here to enter text. |                                                                                       |  |